## <span id="page-0-0"></span>Package 'trainsplit'

April 5, 2024

Title Split a Dataframe, Tibble, or Data.table into Training and Test Sets

Version 1.1

Description Split a dataframe, tibble, or data.table into training and test sets. Return either a list, an index, or directly assign training and test sets into memory.

URL <https://github.com/eastnile/trainsplit>

Encoding UTF-8

RoxygenNote 7.3.1

Imports data.table

Suggests tibble, dplyr

License MIT + file LICENSE

NeedsCompilation no

Author Zhaochen He [aut, cre] (<<https://orcid.org/0000-0002-6579-5073>>)

Maintainer Zhaochen He <eastnileuc@gmail.com>

Repository CRAN

Date/Publication 2024-04-04 23:10:02 UTC

trainsplit *trainsplit*

### R topics documented:

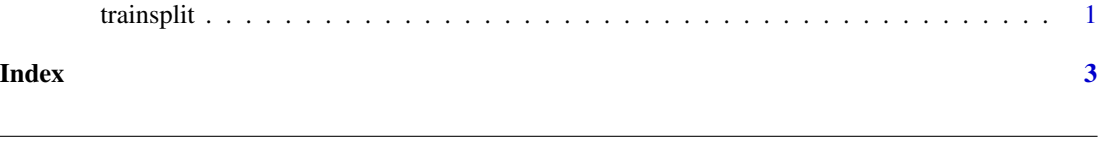

Description

Splits a dataframe, tibble, or data.table into a test set and training set. Specify either the number or percentage of observations to be put into training set.

#### Usage

```
trainsplit(
  data,
  ntrain = NULL,
  trainpct = NULL,
  round_ntrain = "round",
  seed = NULL,
  return = "parentenv"
)
```
#### Arguments

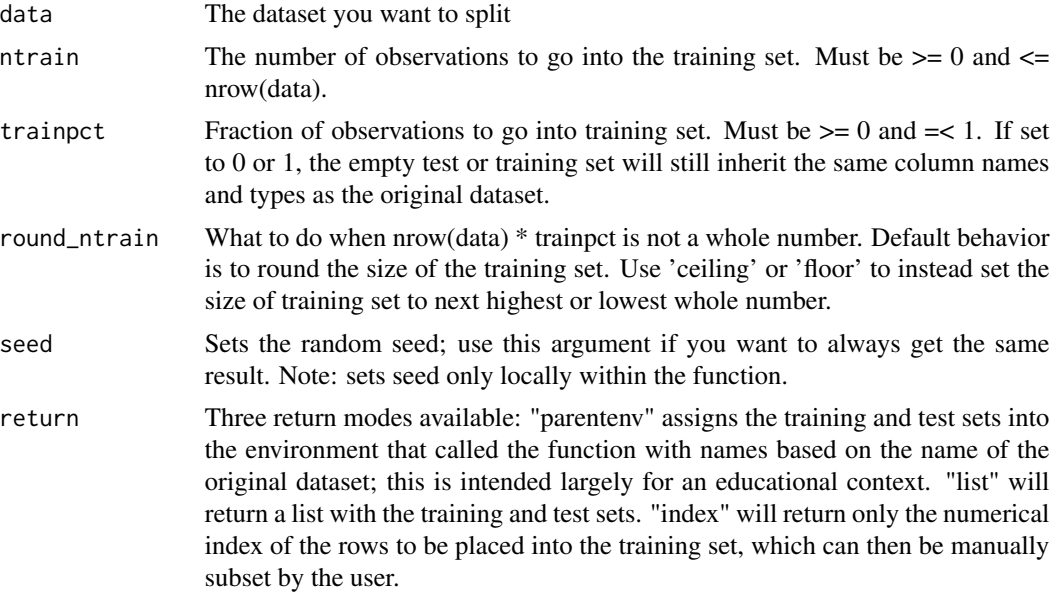

#### Value

Depends on "return" argument; either a list, an index, or NULL if return = "parentenv" was selected.

#### Examples

```
# Splits the training and test sets and assigns them into memory.
trainsplit(mtcars, trainpct = 0.75)
# Specify size of training set by number of rows, not percent:
trainsplit(mtcars, ntrain = 10)
# Size of training set rounds to one:
trainsplit(mtcars, trainpct = 0.01, round_ntrain = 'ceiling')
# Also works with data.table:
trainsplit(data.table::as.data.table(mtcars), trainpct = 0.75)
# Return a list containing the training/test sets instead:
trainsplit(mtcars, trainpct = 0.75, return = 'list')
```
# <span id="page-2-0"></span>**Index**

trainsplit,  $1$